## *T-VLF Software*

The **T-Vlf** software is a new data transfer and visualization software to be used with the T-Vlf unit of *IRIS Instruments*.

This software requires the following minimal PC configuration:

- Pentium II microprocessor
- Windows Xp
- 128 Mb RAM memory (256 Mb recommended)
- 1280 x 768 screen

The main functions of the **T-Vlf** software are the following ones:

- Data download and presentation
- Data filtering
- Numeric or graphic presentation
- Tilt or resistivity curve display
- Computation and display of the Fraser curve
- Export to "txt" file
- Possibility to import data files previoulsy transferred and saved with the first software version (DOS) of *IRIS Instruments*.

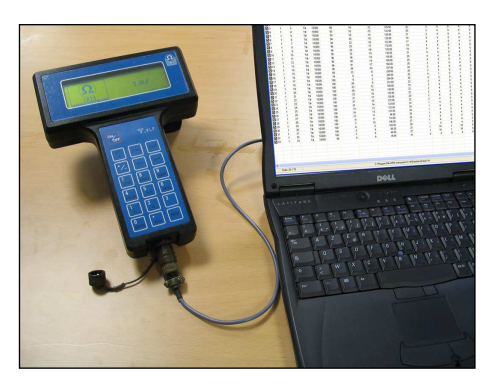

The data transfer to a PC can be done by a serial link RS-232 or a USB cable.

All the parameters measured by the unit can be graphically displayed by the software.

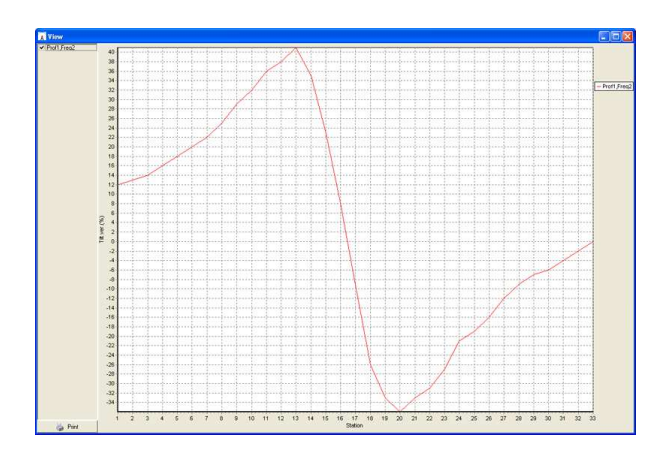

*Graphic window of T-vlf software* 

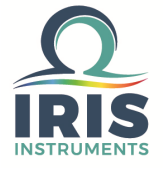

## **T-VLF Software**

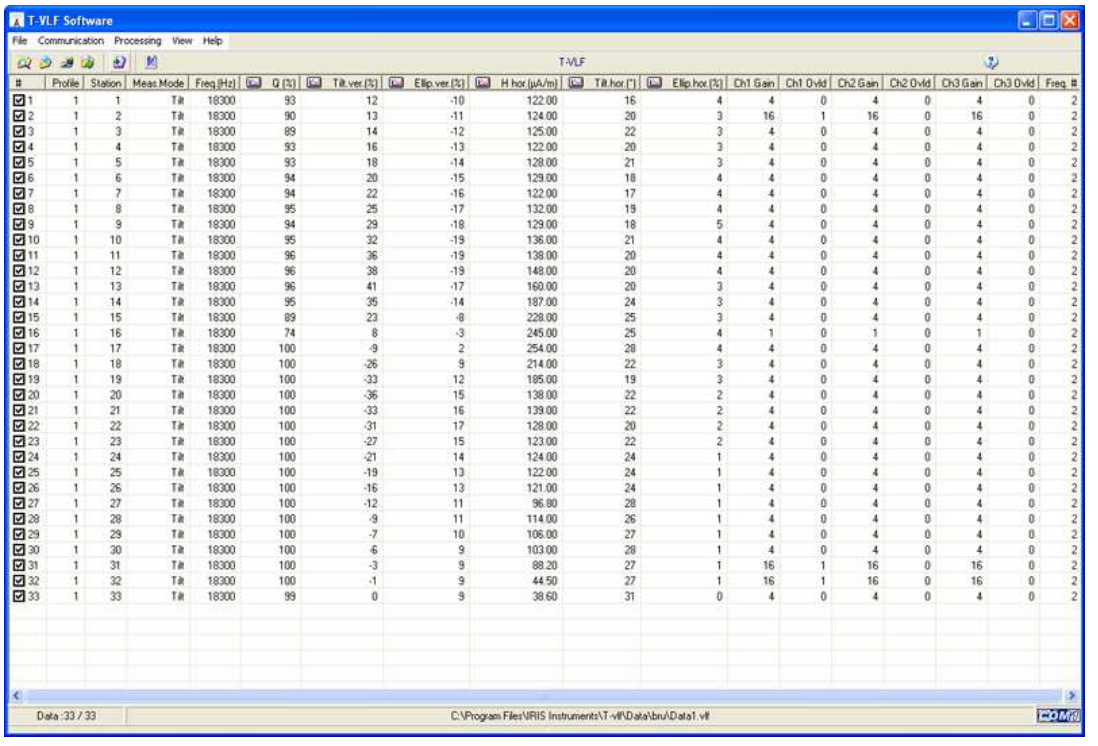

*Numeric display* 

Once the data have been transferred and edited, several actions can be performed:

- Data filtering based on a parameter (quality factor,…)
- Display of the tilt curve along the measuring profile
- Computation and display of the Fraser curve
- …

| <b>A</b> TVLF  | l est                       | <b>N</b> View<br>Military Free<br>CEX |
|----------------|-----------------------------|---------------------------------------|
| Filtering data |                             | - Profit Free2                        |
| Min value      | Max value                   |                                       |
| 74.0000        | 100.0000<br>Q(%)            |                                       |
|                |                             |                                       |
| $-36.0000$     | 41.0000<br>Tilt.ver.(%)     | 18.144 (%)                            |
| $-19.0000$     | 17.0000<br>Ellip.ver.(%)    |                                       |
| 38.6000        | H hor.(µA/m) 254.0000       |                                       |
| 16.0000        | 31.0000<br>Tilt.hor.(*)     |                                       |
| 0.0000         | 5.0000<br>Ellip.hor.(%)     |                                       |
|                |                             | $1 \t2 \t3 \t4 \t5$<br>da Pint        |
|                | Rho (ohm.m) 0               | Tilt curve display                    |
|                | Ph.E/H (*)<br>IЮ            |                                       |
|                | $E(\mu V/m)$<br>ю           | <b>R</b> Time<br><b>MANUFACTURE</b>   |
|                | llo<br>$H(\mu A/m)$         |                                       |
|                |                             |                                       |
|                |                             |                                       |
| $\sqrt$ ok     | $\times$ Cancel<br>$?$ Help |                                       |
| Data filtering |                             |                                       |
|                |                             |                                       |

*Fraser curve* 

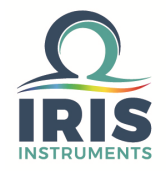

Specifications subject to change without notice BR\_VLF\_GB\_V1